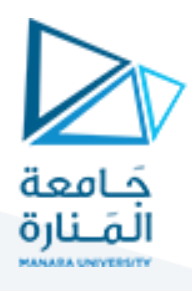

## **الجلسة الثانية**

هدف الجلسة التعرف المسجالت المختلفة الموجودة داخل المعالج ووظيفة كل مسجل وكيفية التعامل مع الذاكرة.

## **مقدمة:**

يتم تخزين البيانات داخل المعالج في المسجالت، ويتم تقسيم المسجالت إلى: مسجالت بيانات: ويتم فيها التعامل مع البيانات من حيث التخزين وإجراء العمليات الحسابية والمنطقية. مسجالت عناوين: ويتم فيها تخزين العناوين المختلفة. مسجل الحالة: وهو يحتوي على حالة المعالج بعد تنفيذ أمر محدد. ويحتوي المعالج على 41 مسجل وسنوضح فيما يلي اسم ووظيفة كل مسجل.

# **DX,CX,BX,AX العامة األغراض مسجالت**

يتم استخدام هذه المسجلات الأربعة في التعامل مع البيانات داخل المعالج و يمكن للمبرمج التعامل مباشرة مع هذه المسجلات. وبالرغم من أن المعالج يستطيع أن يتعامل مع بيانات في الذاكرة إال أن التعامل مع المسجالت يكون أسرع بكثير من التعامل مع الذاكرة (يلزمه عدد اقل من النبضات) وبالتالي يفضل دائماً التعامل مع المسجلات لسرعتها<sub>.</sub> وهذا سبب زيادة عدد ً المسجالت في المعالجات الحديثة.

يمكن التعامل مع كل من هذه المسجلات على أنه وحده واحدة بحجم BITS-16 أو على وحدتين كل وحدة بسعة 8-BITS إحداهما العليا HIGH و الثانية المنخفضة LOW مثال يمكن التعامل مع المسجل AX على انه مسجل بحجم -41 BITS أو التعامل مع النصف العلوي )AH) HIGH على انه مسجل -8BITS و المسجل المنخفض LOW (AL )على أنه مسجل -8BITS . وبالمثل مع المسجالت B,C,D و بالتالي يصبح لدينا 8 مسجالت من النوع -8BITS أو أربعة مسجلات من النو ع BITS-16 .

بالرغم أن المسجالت األربعة ذات استخدامات عامه REGISTERS PURPOSE GENERAL بحيث يمكن استخدامها في أي استخدامات عامه إلا أن لكل مسجل استخداماً خاصاً كما يلي:

### **Accumulator ( AX( المسجل-1**

يعتبر المسجل AX المسجل المفضل لالستخدام في عمليات الحساب و المنطق ونقل البيانات والتعامل مع الذاكرة و منافذ اإلدخال و اإلخراج. و.

## **Base Register ( BX( المسجل-2**

يستخدم المسجل BX في عنونه الذاكرة حيث تتطلب بعض العمليات التعامل مع الذاكرة بمؤشر محدد.

### **Count Register ( CX( المسجل-3**

يتم استخدام المسجل CX كعداد للتحكم بعدد مرات تكرار مجموعه محدده من التعليمات. كذلك يتم استخدامه في تكرار عمليه دوران مسجل لعدد محدد من المرات.

#### **Data Register) DX( المسجل-4**

يتم استخدامه في عمليات الضرب والقسمة كذلك يتم استخدامه كمؤشر لمنافذ اإلدخال واإلخراج عند استخدام عمليات اإلدخال واإلخراج.

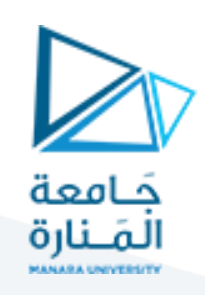

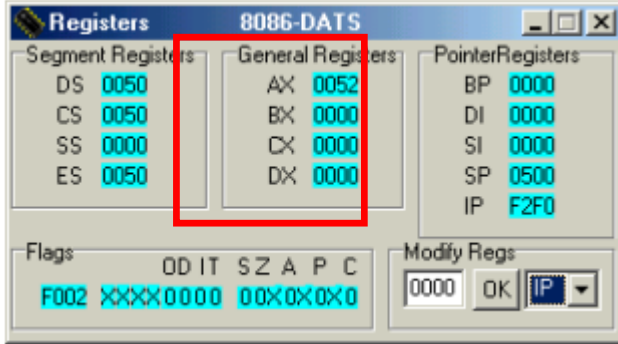

**تنظيم الذاكرة**

يتعامل المعالج 8888 مع 08 خط عنونة )Bus Address ) وبالتالي يمكن مخاطبة ذاكرة تصل إلى 4 Mbytes . ونجد أن عناوين أول 5 خانات في الذاكرة هي :

- $0000\ 0000\ 0000\ 0000\ 0000 = h\ 00000$
- $8001\ 0000\ 0000\ 0000\ 0000 = h\ 00001$
- $8010~0000~0000~0000~0000 = h~00002$
- $8011\ 0000\ 0000\ 0000\ 0000 = h\ 00003$
- $0100\ 0000\ 0000\ 0000\ 0000 = h\ 00004$

ولأن العناوين في الصورة الثنائية تكون طويلة جداً فمن الأسهل التعامل مع العناوين بكتابتها في الصورة السداسية عشر ً وبالتالي يكون عنوان أول خانة في الذاكرة هو 88888h وعنوان آخر خانة هو FFFFFh .

مما سبق يتضح أن العنوان يتكون من 08 خانة بينما كل المسجالت الموجودة داخل المعالج ذات طول مقداره 41 خانة فقط مما يجعل مخاطبة الذاكرة كلها مستحيلة باستخدام مسجل واحد فقط ونتيجة لظهور هذه المشكلة تم تقسيم الذاكرة إلي مجموعة من المقاطع Segments كل مقطع بسعة 11 Bytes K .

مقطع الذاكرة هو جزء متصل بطول 11 Kbytes وكل مقطع في الذاكرة يتم تحديده برقم محدد يسمي رقم المقطع Segment Number وهو رقم يبدأ بالرقم 8888h وينتهي بالرقم FFFFh .

بداخل المقطع يتم تحديد العنوان بواسطة إزاحة محددة Offset وهذه اإلزاحة عبارة عن بُعد الموقع المحدد من بداية المقطع وهو رقم بطول 41 Bytes أي تتراوح قيمته بين الرقمين 8888h و FFFFh .

وبالتالي لتحديد عنوان محدد في الذاكرة يجب توضيح قيمة كل من المقطع واإلزاحة وبالتالي تتم كتابة العنوان على الشكل: Segment : Offset

العنوان :5566AABB يعني اإلزاحة 5511 داخل وهو ما يسمي بالعنوان المنطقي Address Logical فمثالً المقطع AABB .

للحصول على العنوان الفيزيائي يتم ضرب قيمة المقطع بالرقم 41 ) إزاحته لليسار بمقدار أربعة خانات ثنائية أو خانة واحدة سداسية عشر) ويتم بعد ذلك إضافة قيمة الإزاحة إليه وبالتالي فإن العنوان الفيزيائي المقابل للعنوان المنطقي :5566AABB هو:

> $A$   $A$   $B$   $B$   $0$  $+\frac{5}{B}$   $\frac{5}{0}$   $\frac{6}{1}$   $\frac{6}{1}$ (العنوان الفيزيائي بطول 20 خانة) وبالتالي يصبح العنوان الفيزيائي = رقم المقطع × 41 + قيمة اإلزاحة = 0116B

# <https://manara.edu.sy/> 2

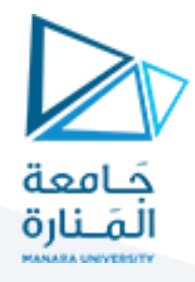

لكتابة القيمة F2 ضمن هذا البايت في الذاكرة نفتح القائمة Debug ونختار منها Memory ومن ثم تظهر النافذة التالية حيث نقوم بإدخال العنوان المنطقي والقيمة F2 ضمن حقل data

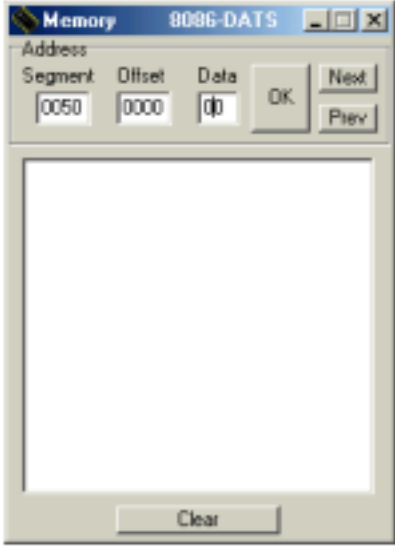

# **CS, DS, SS, ES المقاطع مسجالت**

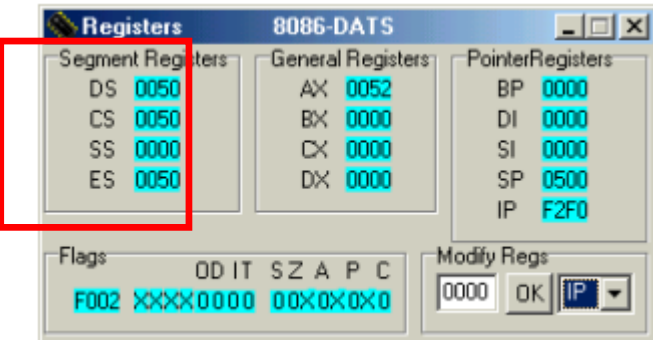

## **Code Segment Register (CS(الشيفرة مقطع مسجل**

يحتوي هذا المسجل على عنوان بداية مقطع الشيفرة Address Segment Code حيث يتم تحديد مقطع محدد في الذاكرة يتم وضع البرنامج فيه،

### **Data segment Register (DS) البيانات مقطع مسجل**

يحتوي هذا المسجل على عنوان مقطع البيانات Address Segment Data حيث يتم تعريف البيانات التي يتعامل معها البرنامج في منطقة محددة من الذاكرة ( وتسمي مقطع البيانات ) ويتم تحديد عنوان هذا المقطع ووضعه في المسجل DS . | بعد ذلك يمكن مخاطبة الذاكرة والتعامل مع المتغيرات المختلفة باستخدام مسجالت أخرى تحوي قيمة اإلزاحة المطلوبة.

### **)Stack Segment Register (SS المكدس مقطع مسجل**

يتم تحديد جزء من الذاكرة والتعامل معه كمكدس حيث يتم تحديد اإلزاحة ضمن مقطع المكدس باستعمال المسجل SP. **مسجل مقطع المعطيات اإلضافي (ES (Register Segment Extra**

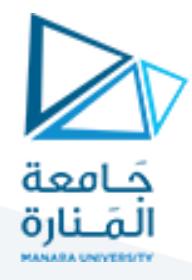

ويتم استخدام هذا المسجل لتحديد ومخاطبة مقطع إضافي حيث تلزم في بعض األحيان عملية مخاطبة أكثر من مقطع في وقت واحد

## **Index and Pointer Registers (SP, BP, SI, DI (المؤشرات مسجالت**

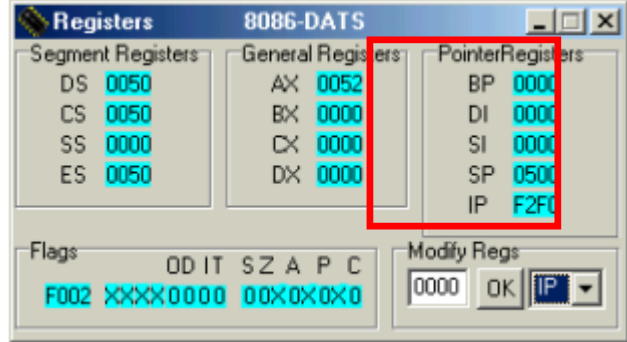

يتم استخدام هذه المسجالت مع مسجالت المقاطع للتخاطب مع عناوين محددة في الذاكرة، وعكس مسجالت المقاطع يمكن إجراء عمليات الحساب والمنطق على هذه المسجالت.

**Stack Pointer (SP) المكدس مؤشر**

**)Base Pointer (BP القاعدة مؤشر**

**مسجل فهرسة المصدر (SI (Index Source**

**مسجل فهرسة الهدف (DI (Index Destination**

**Instruction Pointer (IP) التعليمات مؤشر**

كل قيم المسجالت المذكورة سابقا يمكن تعديلها من خالل تحديد المسجل المطلوب ومن ثم تحديد القيمة الجديدة ثم نضغط . ok

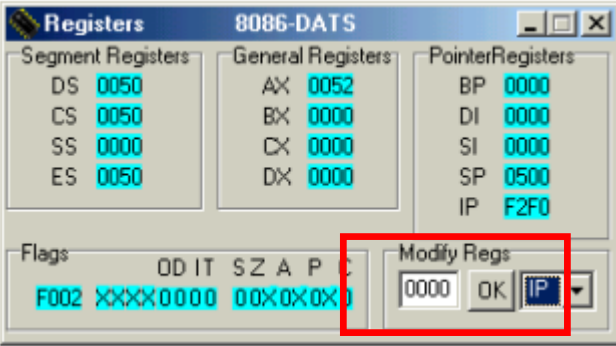

**مسجل األعالم Register Flags**

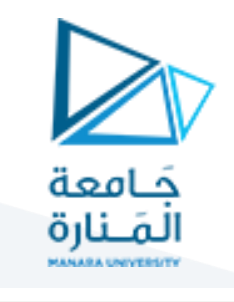

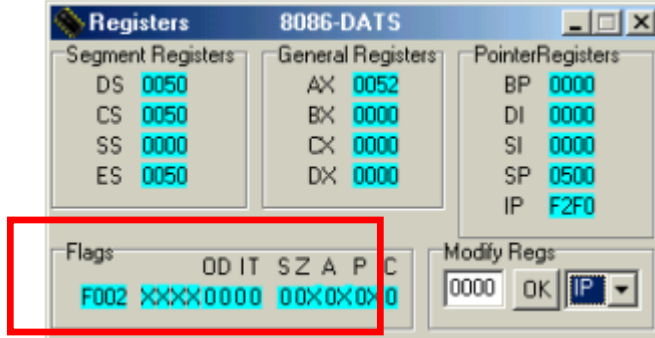

يحتوي هذا المسجل على مجموعة من الأعلام وهي نوعان: أعلام الحالة وأعلام التحكم. لا يمكن تعديل قيم هذه الأعلام مباشرة إنما تتعدل تلقائيا حسب العملية المنجزة.